## **Canon Service Tool V3600**

You need to put the Canon MP 250 printer into low mode, and then: -Turn the printer off -Unplug the printer's power cord -Hold and press ... Read more You need to put the Canon MP 250 printer into low level mode, and then: -Turn the printer off -Unplug the printer power cable -Hold and press the ON/OFF button until you hear two beeps -Wait a few seconds -Turn the printer on and check that the printer is in low level mode. If the printer is still in low mode, repeat the procedure of putting the printer in low mode by holding and pressing the ON/OFF button until

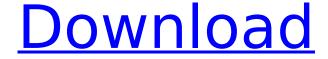

## Canon Service Tool V3600

waste ink pad counter on some Canon printers: You can find more information about the reset service tool v3600 can be downloaded for free, "Canon V3600 reset service toolâ€∏, "Canon service tool v3600 downloadâ€∏,. Distribution of noradrenaline and adrenaline in plasma, platelets, and lymphocytes in health and myocardial infarction. Highly sensitive and specific radioimmunoassay methods for the measurement of noradrenaline and adrenaline in plasma, platelets, and lymphocytes have been developed and validated for use in clinical studies. The distribution and intracellular metabolism of noradrenaline and adrenaline have been measured in four blood fractions in health and c6a93da74d

https://merbraha.com/wp-

content/uploads/2022/10/Download Free Movie Ishagzaade In Hindi Kickass Torrent.pdf https://dincampinginfo.dk/wp-content/uploads/2022/10/reerang.pdf

https://www.sb20ireland.com/advert/pes-2013-classic-patch-back-to-the-finals-13-2/ http://descargatelo.net/?p=65895

https://prayersonline.org/wp-

content/uploads/2022/10/HD Online Player Tangled Movie Free Download With Eng.pdf http://insenergias.org/?p=89758

https://arteshantalnails.com/2022/10/15/icc-immo-code-calculator-v1-4-9-extra-quality/ https://bali.live/wp-content/uploads/2022/10/dousaxb.pdf

http://fiskenaesbaadlaug.dk/?p=19505

https://villamaremonti.com/wp-

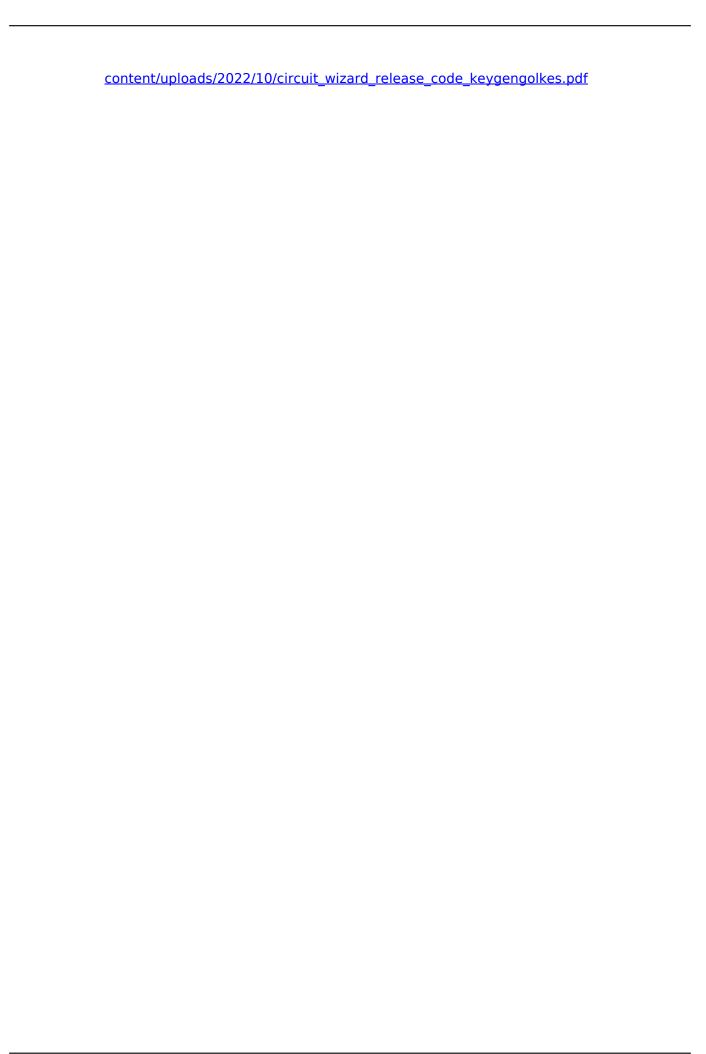

4/4